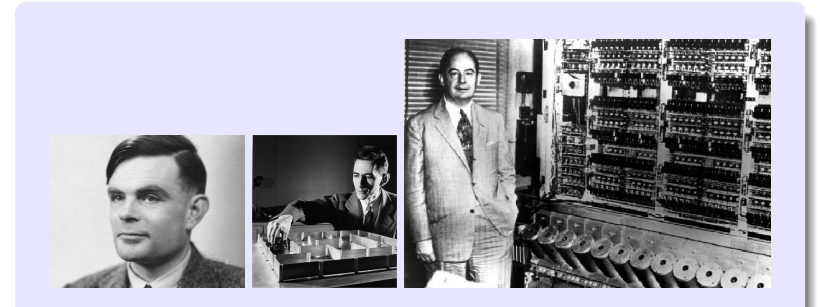

Information, Calcul et Communication Module 3 : Systèmes

#### $\blacksquare$  (PA)

#### **La question de ce module**

Comment **fonctionne** et de quoi est **fait** un ordinateur capable traiter de l'*information* avec des *algorithmes* ?

#### Information, Calcul et Communication Ordinateur à programme enregistré

Prs. P. Iene, W. Zwaenepoel, A. Ailamaki & P. Janson

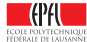

#### **Les réponses de ce module**

Comment fonctionne et de quoi est fait un ordinateur capable traiter de l'information avec des algorithmes ?

A base de trois technologies :

- **Des transistors** (pour le processeur et la mémoire vive) ☞ Leçons 1 (Architecture) & 2 (Hiérarchie)
- **Des disques** et autres Flash (pour les mémoires mortes) ☞ Leçons 2 (Hiérarchie) & 3 (Stockage)
- **IDES réseaux** (pour les communications entre machines et utilisateurs) ☞ Leçon 3 (Réseaux)

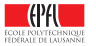

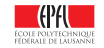

#### **Architecture de von Neumann**

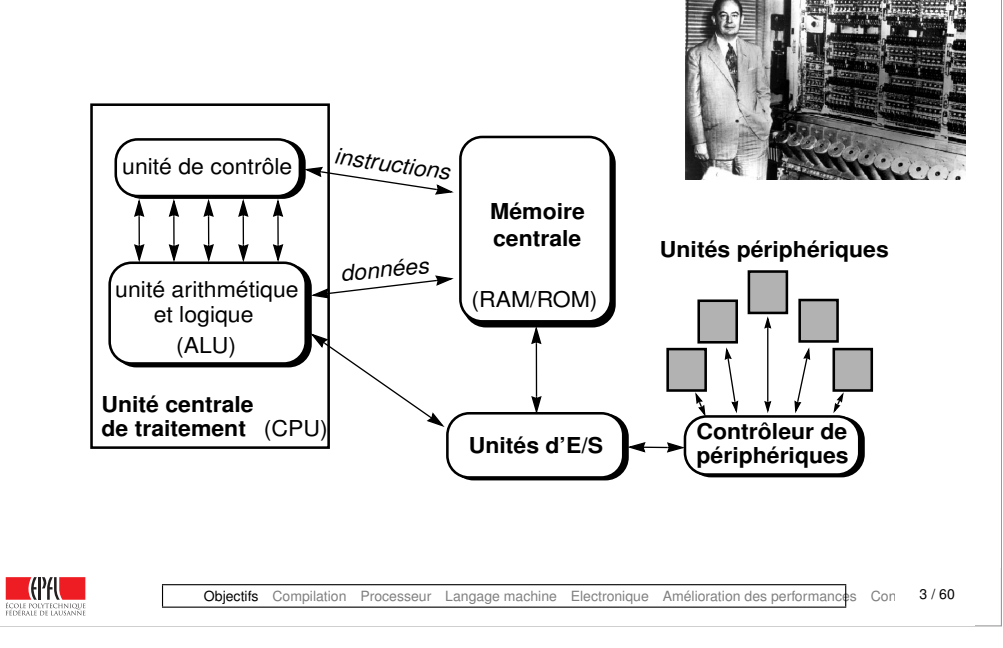

#### **La première question de cette leçon**

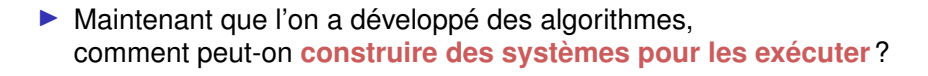

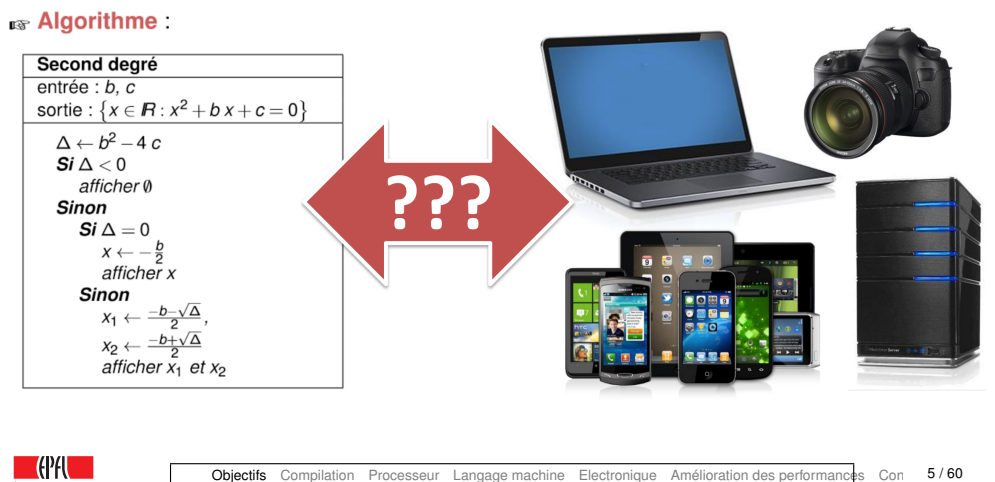

# **Objectifs du cours d'aujourd'hui**

Les objectifs de cette lecon sont de :

- ▶ expliquer comment l'on peut effectivement construire des machines pouvant exécuter des programmes (= traductions d'algorithmes)
- I présenter avec quelle technologie les ordinateurs actuels sont construits
- I présenter les deux principes permettant d'augmenter la rapidité de calcul de tels ordinateurs

 $\blacksquare$  (Pf)  $\blacksquare$ 

Objectifs Compilation Processeur Langage machine Electronique Amélioration des performances Con 4/60

## **La deuxième question de cette leçon**

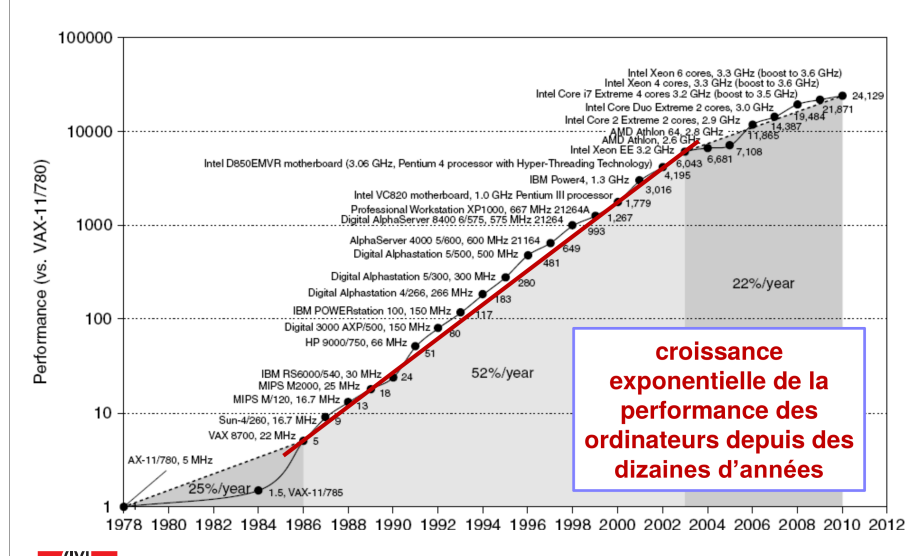

**EXECOMMENT COMMENT PEUT-ON rendre ces systèmes plus rapides**?

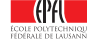

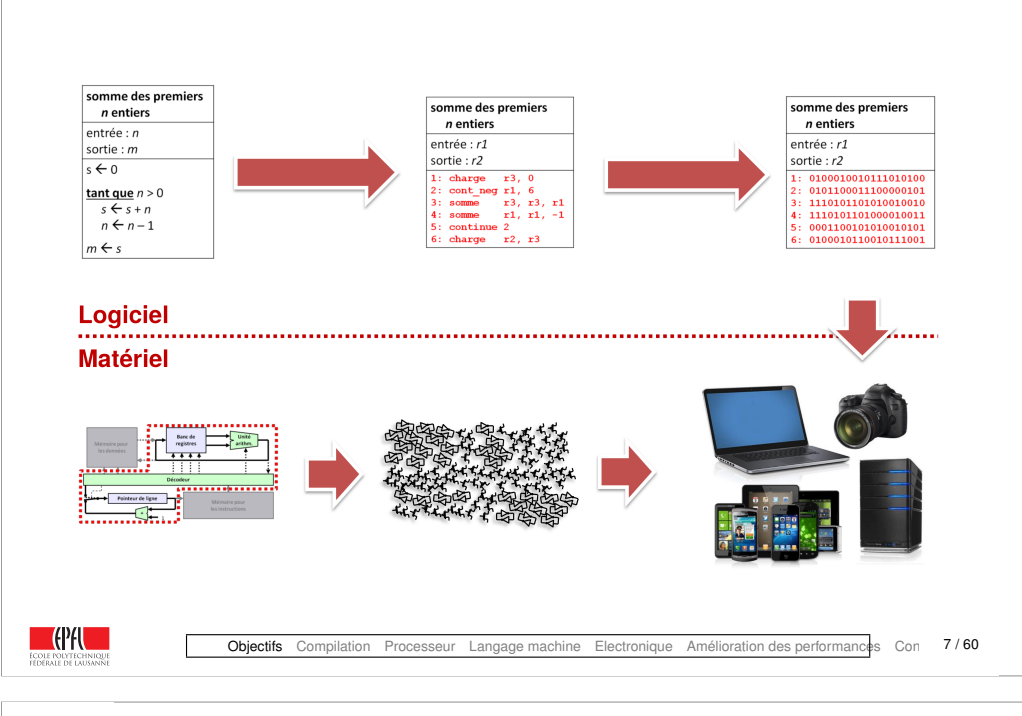

**Des algorithmes aux ordinateurs**

#### <span id="page-2-0"></span>**Un algorithme**

Pour exprimer les algorithmes, nous avons dans le Module 1 utilisé un langage assez intuitif, proches des mathématiques et du langage naturel.

Considérons un exemple :

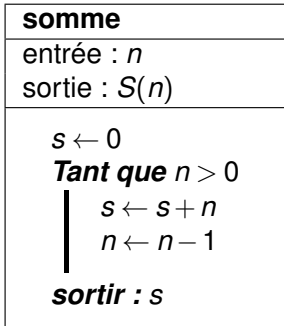

#### **Des algorithmes aux ordinateurs**

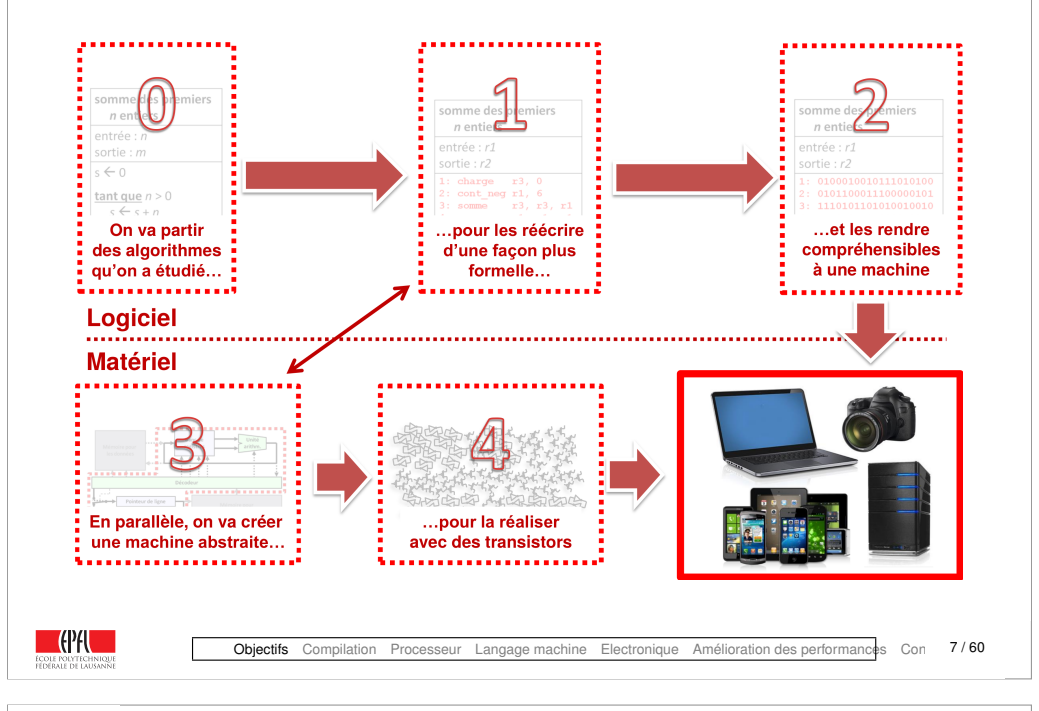

#### **Ecriture plus contrainte**

Pour *simplifier* en vue de construire une machine, essayons de réécrire cet algorithme de façon plus précise, avec **moins de libertés** (tout en gardant quelque chose de plus pratique/expressif qu'une table de transition d'une machine de Turing !)

**Etape 1 :** donner un sens concret à « **Sortir** » : affecter une variable

**Etape 2 :** restriction des noms de variables : *r*1, ..., *r*6

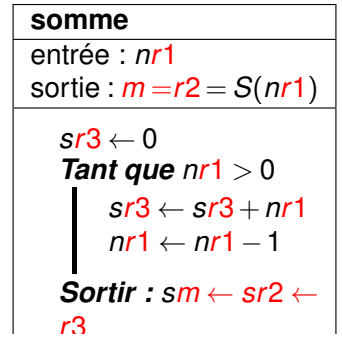

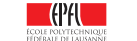

#### **Les registres**

- $\triangleright$  On a besoin de mémoriser des valeurs
- ▶ Ces valeurs seront stockées dans ce qui est appelé des « **registres** » : réalisation concrète dans notre machine de la notion de variable
- ▶ On les représente simplement par *r*1, ..., *r*6
- $\blacktriangleright$  Nous essayerons d'en avoir qu'un petit nombre limité (de l'ordre de la dizaine)
- ▶ Pour de plus grosses données (tableaux, listes, ...) : mémoire *externe* : voir la leçon de la semaine prochaine

**COPAL** 

Objectifs Compilation Processeur Langage machine Electronique Amélioration des performances Con 10/60

#### **Les opérations ou « instructions »**

- ▶ On définit un nombre limité d'opérations ; p.ex.
	- $\triangleright$  charge pour l'assignation
	- $\blacktriangleright$  somme pour l'addition
	- $\triangleright$  soustrait pour la soustraction
- ▶ Toutes les opérations ont **un** résultat et opèrent sur une ou deux valeurs ou **opérandes**, jamais plus
- ▶ Les opérandes sont soit des (contenus de) **registres**, soit des **constantes**
- ▶ On écrit ces opérations ainsi :

somme destination, operande1, operande2

- <sup>I</sup> Au lieu d'écrire *<sup>s</sup>* ←− *<sup>s</sup>* <sup>+</sup>*n*, on écrit somme r3, r3, r1
- <sup>I</sup> Au lieu d'écrire *<sup>s</sup>* ←− 0, on écrit charge r3, 0
- I Au lieu d'écrire *s* ←− *c* (*a*+*b*), on écrit

somme r5, r6, r7 multiplie r5, r5, r8

## **Ecriture plus contrainte (suite)**

**Etape 3 :** identifions chacune des opérations nécessaires à notre machine en les nommant

**3.1 :** Par exemple l'affectation : charge

**3.2 :** Par exemple les opérations arithmétiques : somme

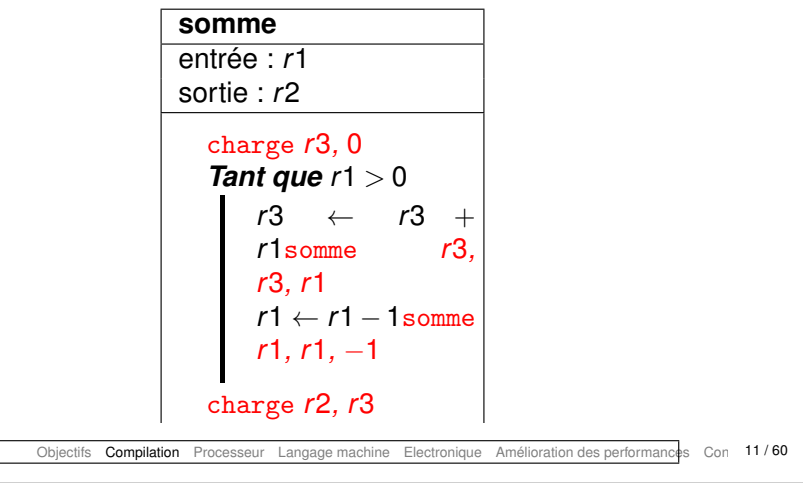

## **Ecriture plus contrainte (suite)**

**Etape 4 :** réduisons les structures de contrôle à **une seule** : le branchement conditionnel

- ☞ Mais comment faire des boucles ?
- **In the avant des sauts dans** le programme :

C'est un peu plus « tordu », mais il est facile de se convaincre que c'est exactement la même chose

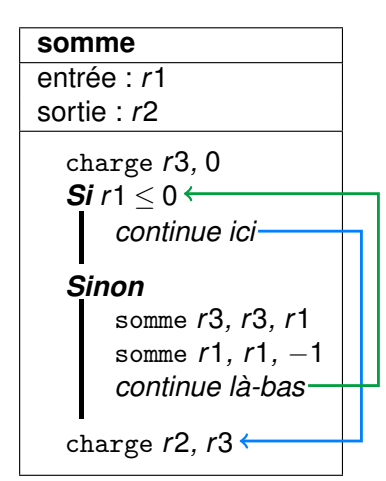

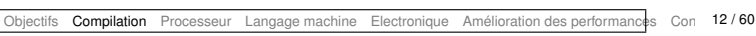

 $\blacksquare$  (Pf)  $\blacksquare$ 

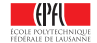

#### **Numérotation des lignes**

#### **Langage « Assembleur »**

Pour spécifier les endroits des sauts (conditionnels ou non) : on **numérote** les lignes

On a donc introduit des instructions supplémentaires :

**In les sauts conditionnels** : saute à la ligne indiquée si une condition est vérifiée ;

par exemple cont\_ppe

▶ un saut inconditionnel : saute à la ligne indiquée continue

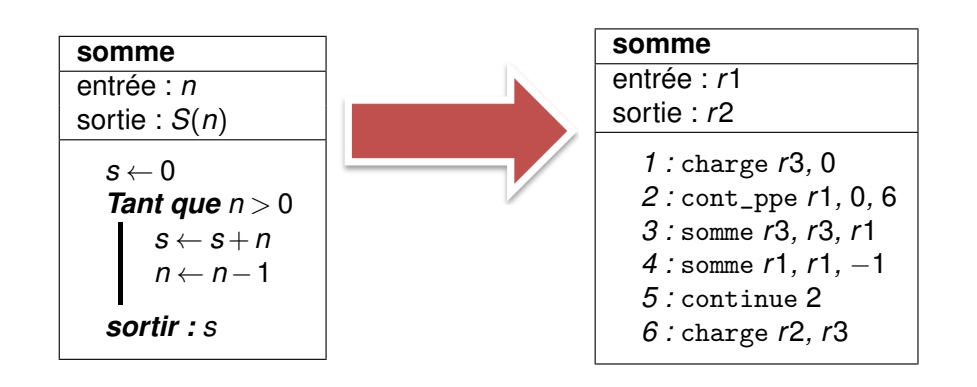

 $\blacksquare$  (Pf)

Objectifs Compilation Processeur Langage machine Electronique Amélioration des performances Con 14/60

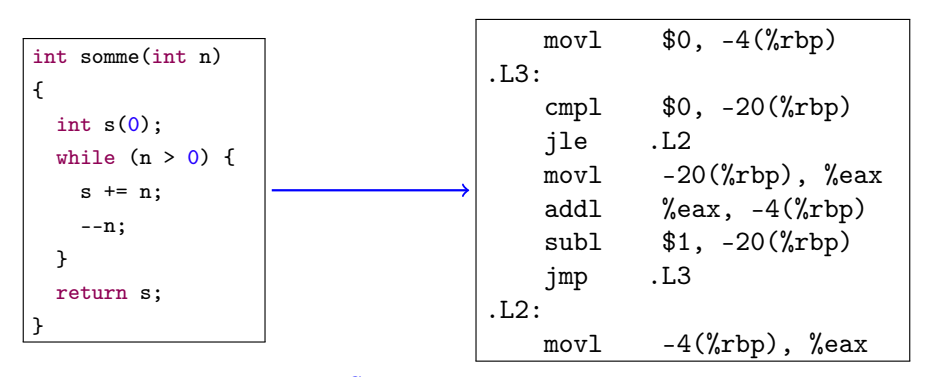

#### **Exemple réél de langage assembleur**

g++ -S somme.cc -o somme.a

« movl » c'est « charge »,

«  $-4(\%rbp) \gg C'est \ll r3 \gg$ , et «  $-20(\%rbp) \gg C'est \ll r1 \gg$ ,

« cont\_ppe » s'écrit en fait sur deux lignes avec « cmpl » et « jle », etc.

(voir aussi [http://gcc.godbo](http://gcc.godbolt.org/)lt.org/)

#### **Résumé à ce stade**

 $\blacksquare$  (Pf)

 $\blacksquare$  (PA)

- ▶ On écrit nos programmes comme des séquences d'actions appelées « **instructions** »
- ▶ La plupart de ces actions indiquent quelles valeurs donner à des variables à la suite d'opérations (p.ex., mathématiques comme somme)

Objectifs Compilation Processeur Langage machine Electronique Amélioration des performances Con 15/60

- ▶ On utilise seulement un **jeu restreint d'opérations** préalablement définies (p.ex., on pourrait ne pas avoir de soustraction si on a l'opération d'addition somme et l'opération pour trouver l'opposé oppose)
- $\triangleright$  On utilise seulement quelques variables comme r1, r2, r3, etc. on les appelle « **registres** »
- ▶ Certaines actions indiquent la séquence (p.ex., continue, si cette séquence est à suivre toujours, ou cont\_egal, si elle est à suivre seulement dans certains cas) — on les appelle « **instructions de saut** »

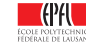

## **Essayons de créer une telle machine. . .**

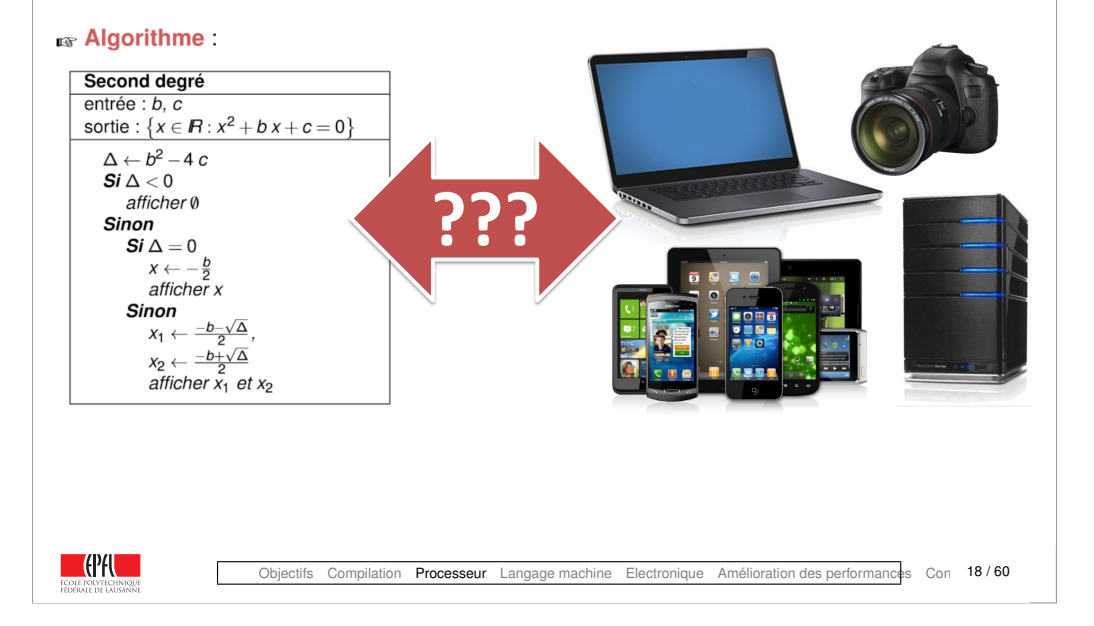

#### <span id="page-5-0"></span>**Le circuit pour les** *calculs*

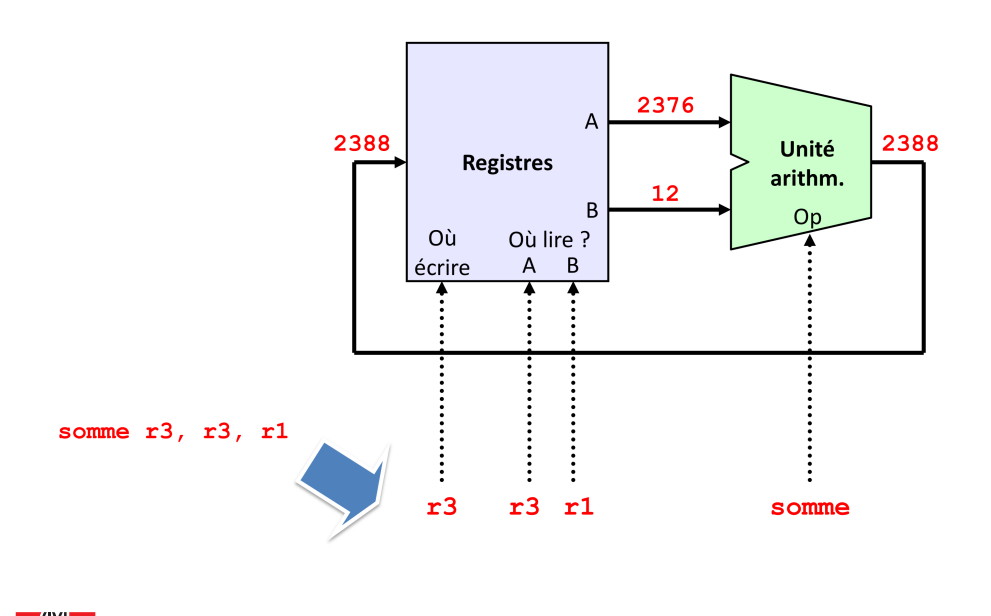

#### **De quoi a-t-on besoin ?**

I L'**unité arithmétique** effecture les opérations arithmétiques

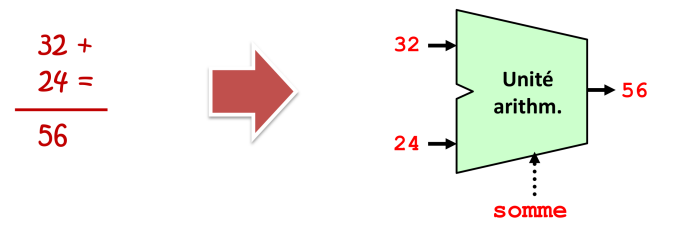

I Les **registres** mémorisent les opérandes et les résultats

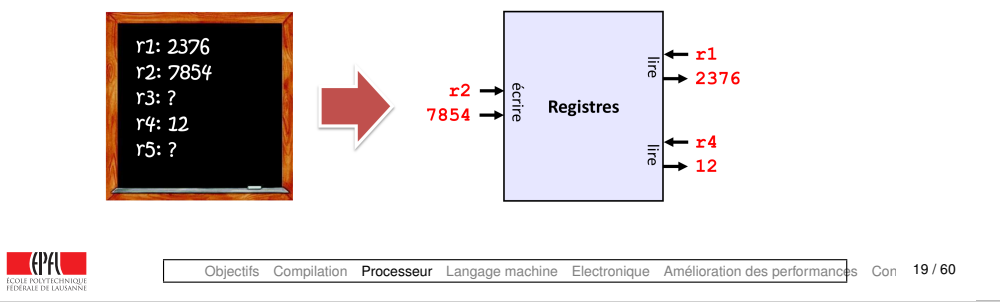

#### **De quoi a-t-on encore besoin ?**

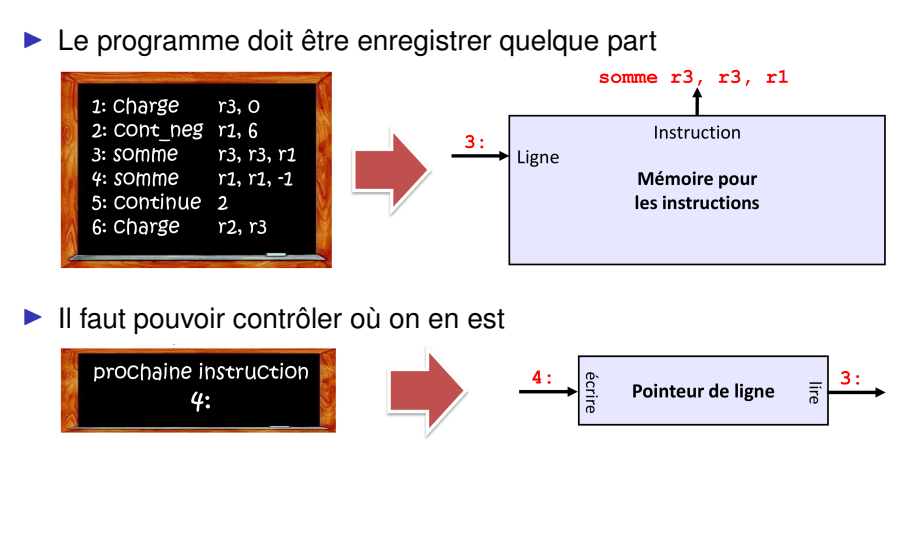

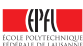

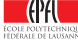

#### **Une première partie pour contrôler le tout. . .**

Un circuit assez simple qui répartit les éléments qui constituent une instruction

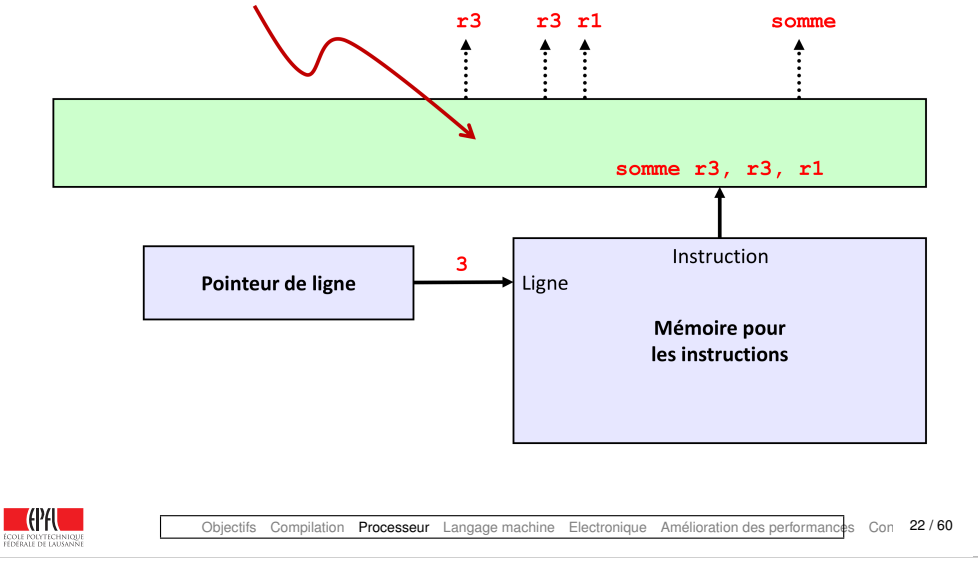

#### **Le circuit pour le contrôle**

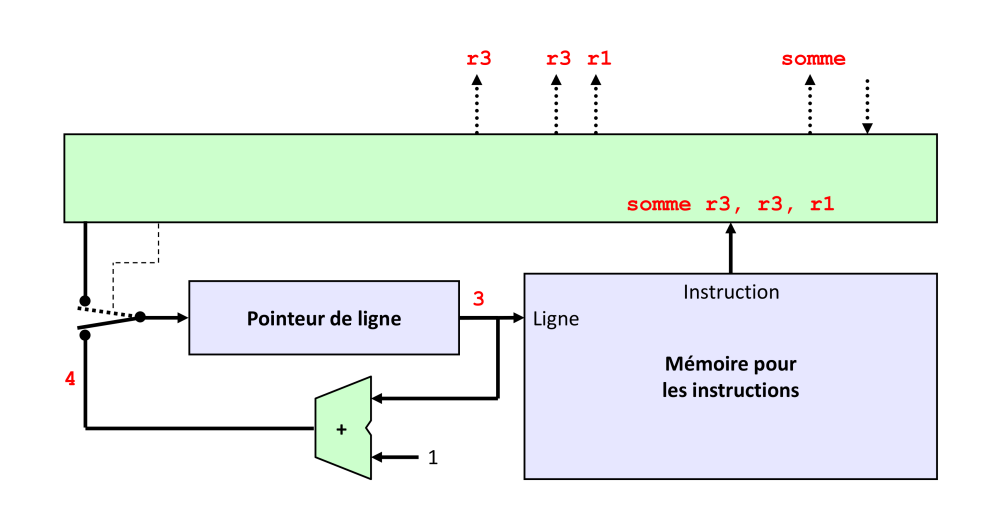

#### **En cas de saut ?**

 $\blacktriangleright$  La plupart du temps on passe simplement à la ligne suivante

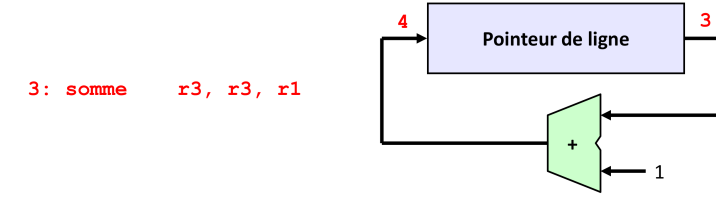

 $\triangleright$  Si on a une instruction de saut (p.ex. continue), on veut imposer une autre ligne

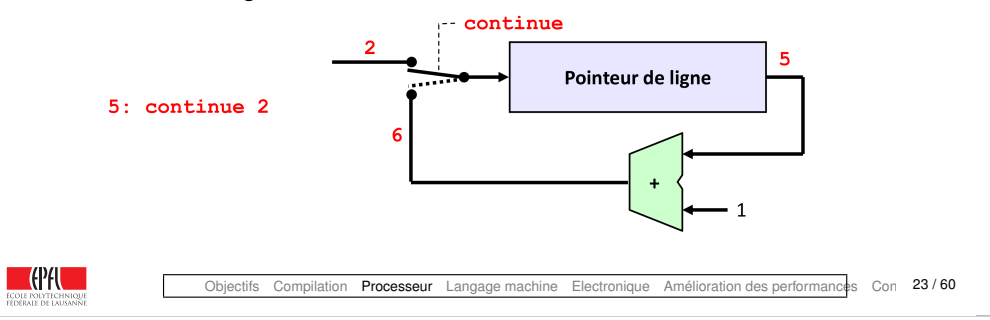

#### **Le circuit pour le contrôle – en cas de saut**

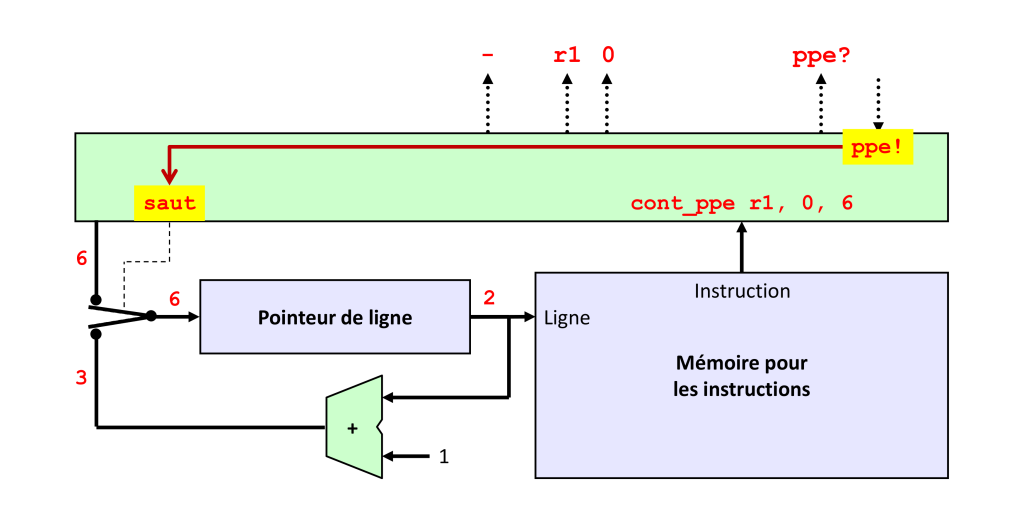

#### **De quoi a-t-on encore besoin ?**

 $\blacktriangleright$  d'une mémoire pour avoir plus de données

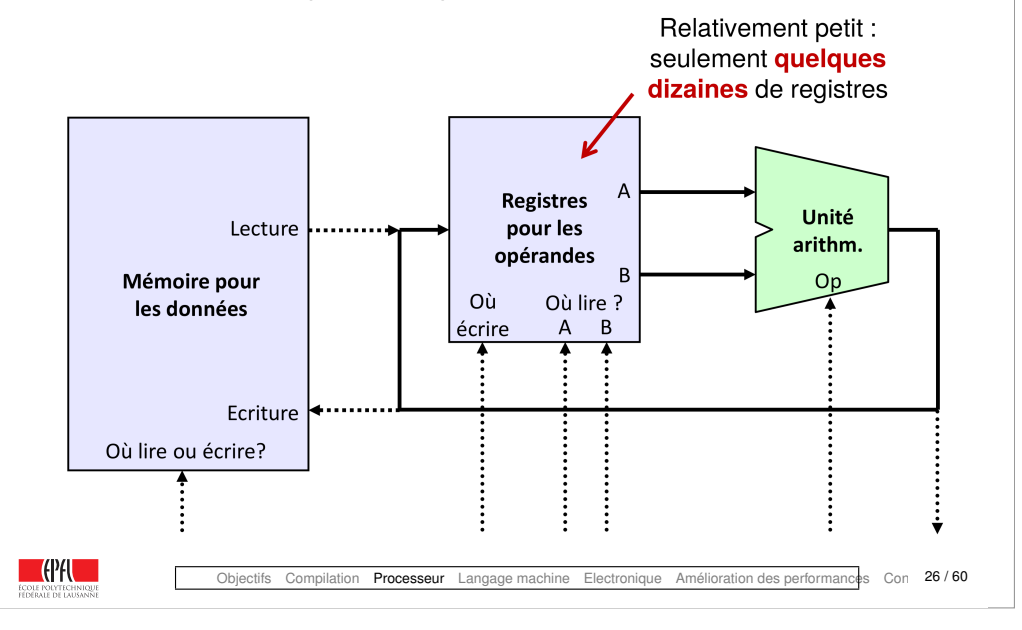

#### <span id="page-7-0"></span>**Lien avec l'architecture de von Neumann**

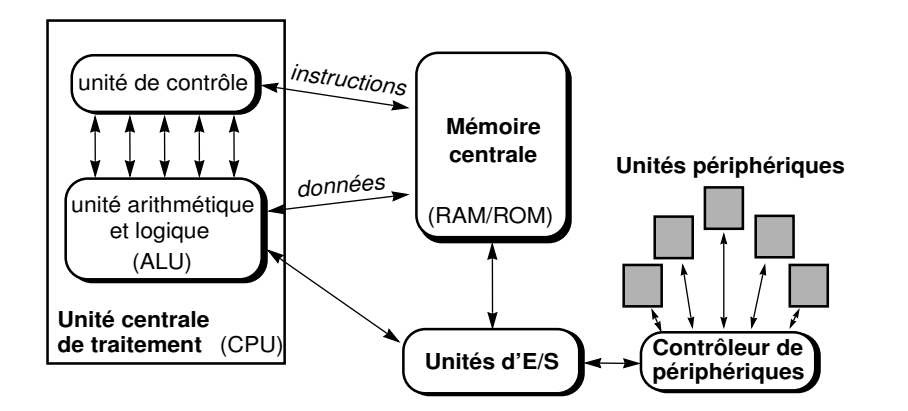

#### **Un processeur !**

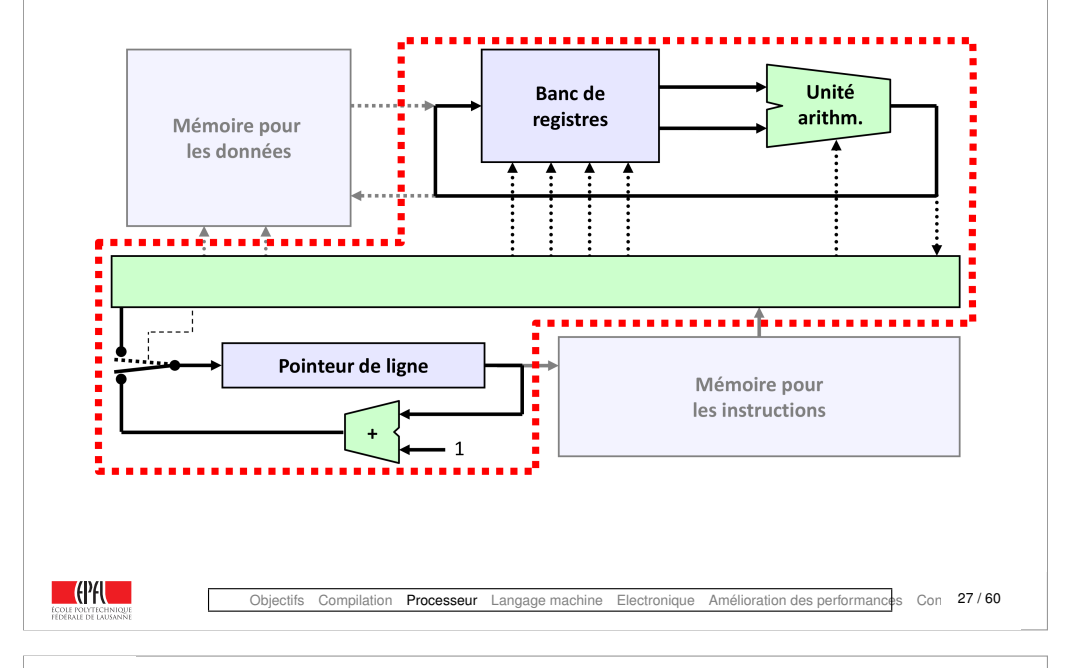

#### **Comment encoder les instructions ?**

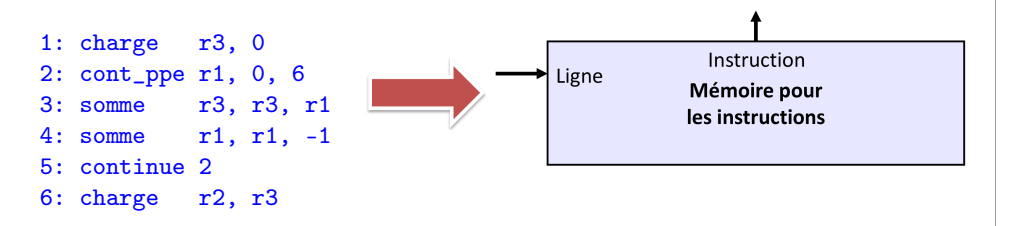

On peut inventer un encodage simple (voir leçon I.4) :

- ▶ quelques bits pour identifier l'*instruction* p.ex. 8 bits si on a moins de 256 instructions
- ▶ quelques bits pour identifier les *opérandes* : *registres* ou *constantes* ou *adresses* de lignes p.ex. 5 bits pour les registres ( $\implies$  32 registres max.)

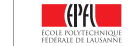

#### **Comment encoder les instructions ?**

Au final chaque ligne du programme en assembleur peut être codée sur typiquement 32 ou 64 bits (alignement avec les « mots mémoire »)

*Par exemple* « somme r3, r3, r1 » pourrait être représenté sur 32 bits comme :

#### 0001001000011000110000100000000

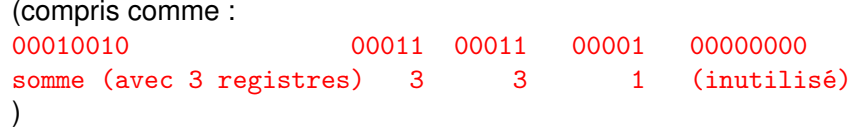

Objectifs Compilation Processeur Langage machine Electronique Amélioration des performances Con 30/60

#### <span id="page-8-0"></span>**Jusque-là, pas de choix technologique. . .**

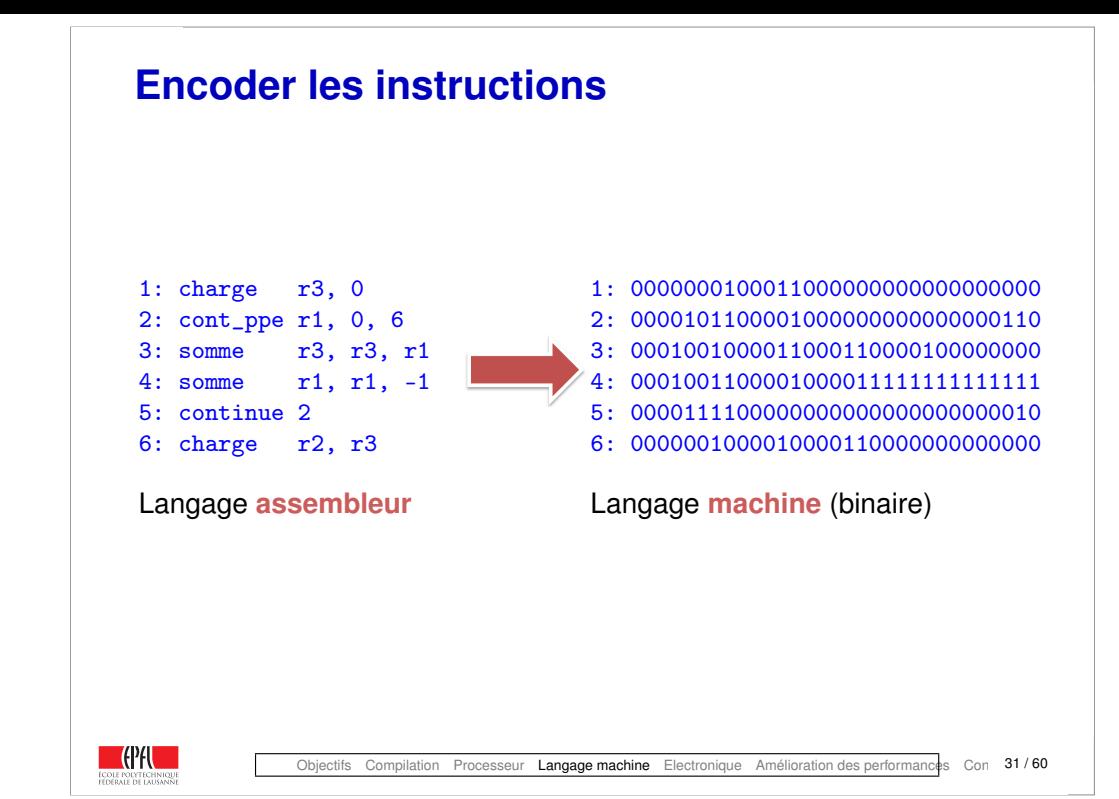

#### **Une pile, deux niveaux de tension**

 $\blacksquare$  (Pf)  $\blacksquare$ 

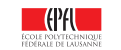

#### **Jusque-là, pas de choix technologique…**

- ► Notre machine est parfaitement abstraite et totalement indépendante d'un choix d'implémentation
- ► Même l'encodage binaire n'est nullement une nécessité

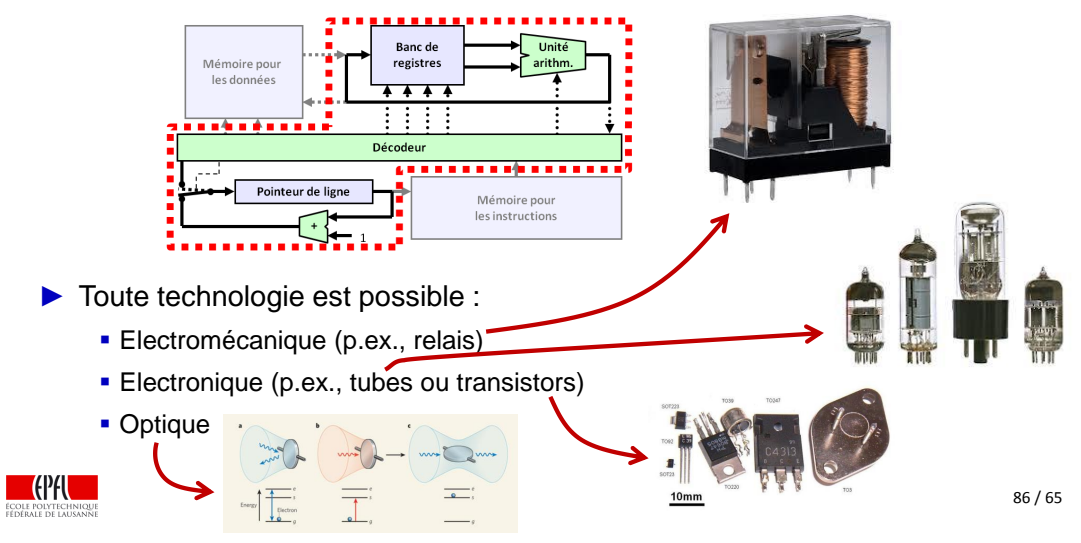

ICC Module 3 Leçon 1 – Architecture des ordinateurs

## **Un transistor = un interrupteur contrôlé**

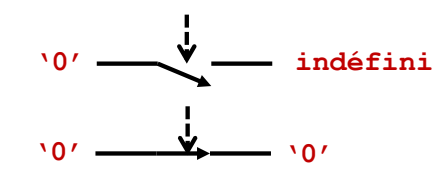

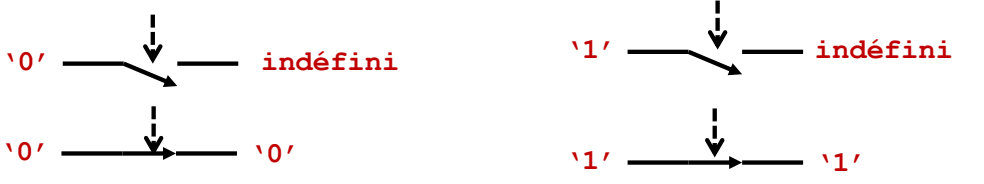

#### **Un interrupteur**

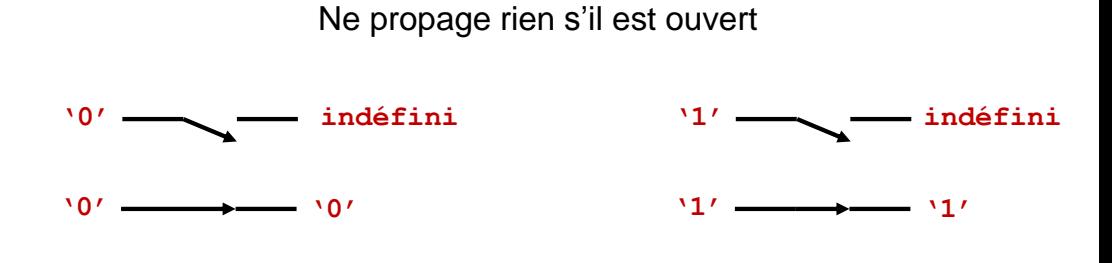

Propage son entrée s'il est fermé

**COPAL** 

#### ICC Module 3 Leçon 1 – Architecture des ordinateurs

#### **Les transistors, des interrupteurs contrôlés**

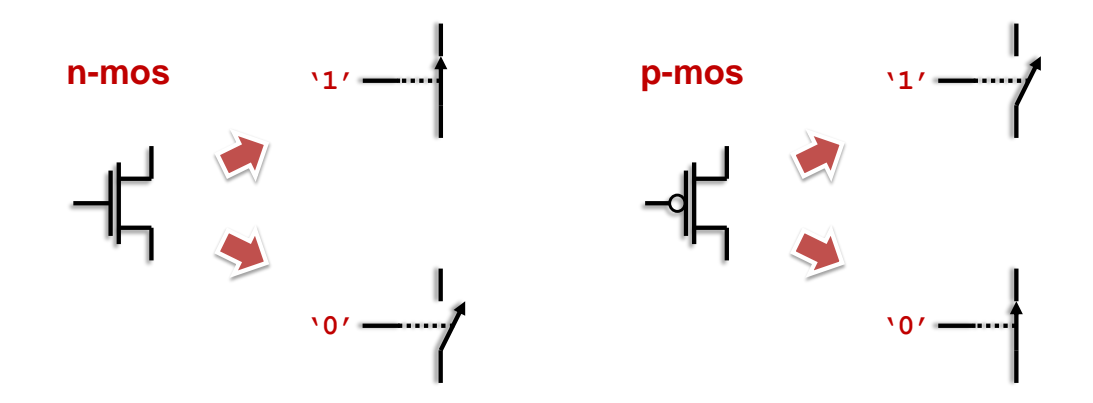

► Ils ne coûtent presque rien : un transistor pour faire un processeur moderne coûte entre 10<sup>-5</sup> et 10<sup>-4</sup> centimes (CHF, USD, EUR...)

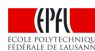

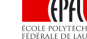

#### **Un inverseur (en CMOS)**

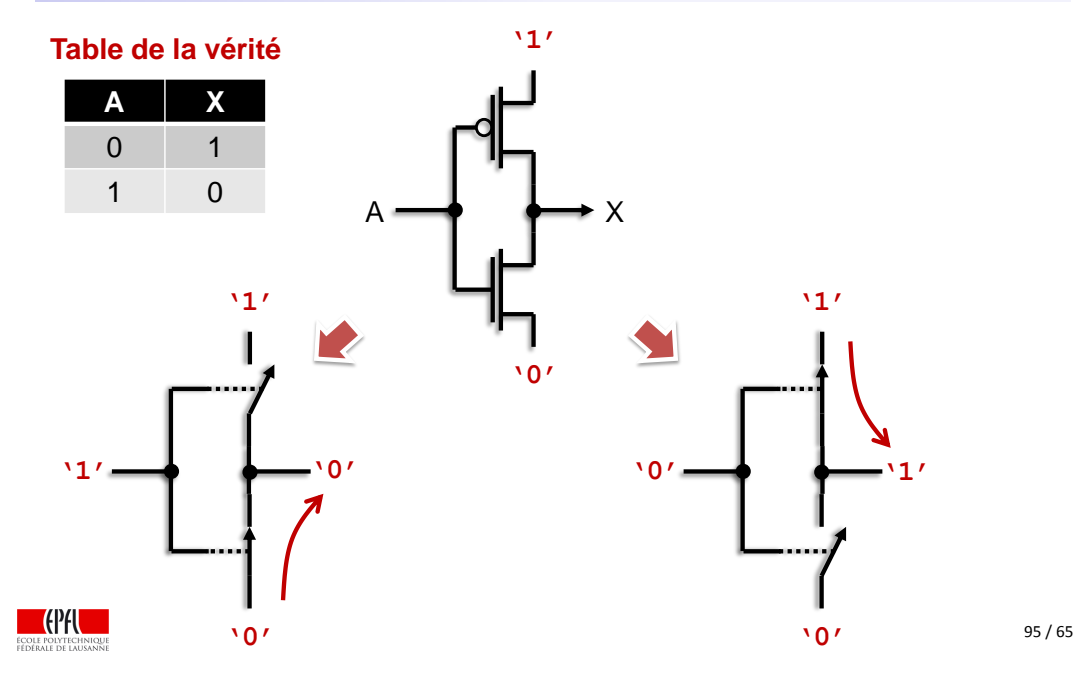

#### **Un circuit « et » avec sortie inversée**

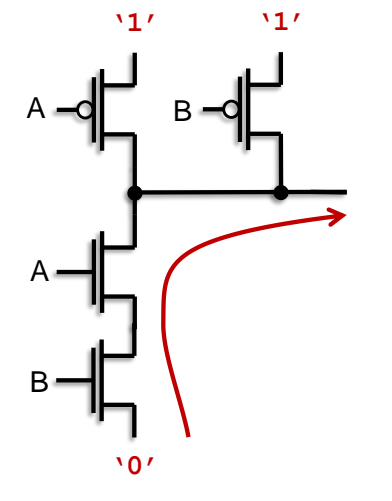

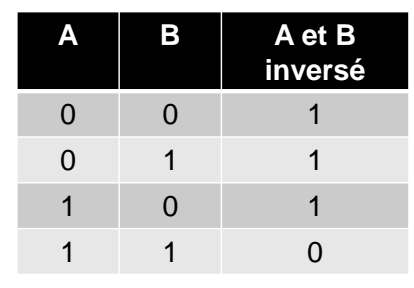

► La seule façon d'obtenir un**'0'**est de mettre deux**'1'**aux entrées A et B : la sortie est à**'0'**seulement si A **et** B sont à**'1'**

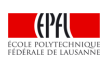

**Un inverseur (en CMOS)**

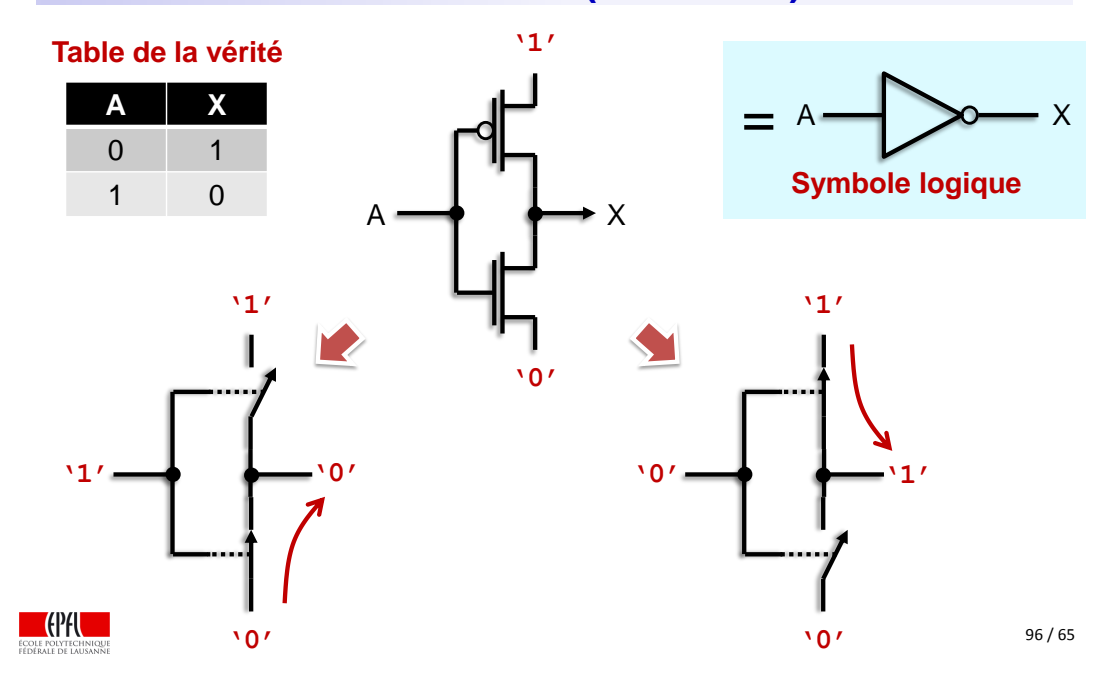

ICC Module 3 Leçon 1 – Architecture des ordinateurs

#### **La table de vérité d'un circuit**

- ► Résume la fonction d'un circuit
- ► Par exemple, pour un circuit avec 2 entrées et 1 sortie

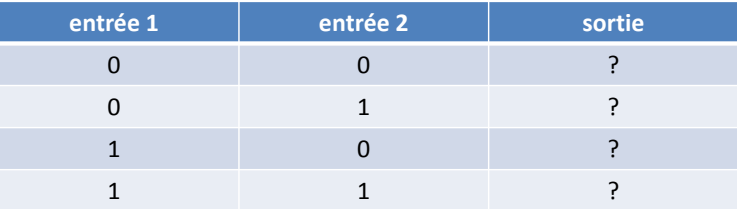

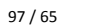

#### ► Pour les calculs, tout va bien : . . . . . . . . . **'1' 32 Banc de Unité Unité registres arithm. Mémoire pour**   $\sqrt{0.0}$  **|**  $\sqrt{1.0}$  **|**  $\sqrt{1.0}$   $\sqrt{1.0}$   $\sqrt{1.0}$   $\sqrt{1.0}$   $\sqrt{1.0}$   $\sqrt{1.0}$   $\sqrt{1.0}$   $\sqrt{1.0}$   $\sqrt{1.0}$   $\sqrt{1.0}$   $\sqrt{1.0}$   $\sqrt{1.0}$   $\sqrt{1.0}$   $\sqrt{1.0}$   $\sqrt{1.0}$   $\sqrt{1.0}$   $\sqrt{1.0}$   $\sqrt{1.0}$   $\sqrt{1.0}$   $\sqrt$ **arithm. les données 24 '0' Décodeur** ► Mais pour mémoriser ?! r1: 2376 r2: 7854  $\blacksquare$ r3: ? **Pointeur de ligne Mémoire pour** r4: 12 **2376 les instructions Banc de +**  $\bar{z}$ 1 **r2 h**<sub>e</sub> **registres** écrire ECOLE POLYTECHNIQUE **C**ert 105 / 65 **7854** ECOLE POLYTECHNIQUE

**Un circuit assez particulier**

**Et notre processeur, donc ?**

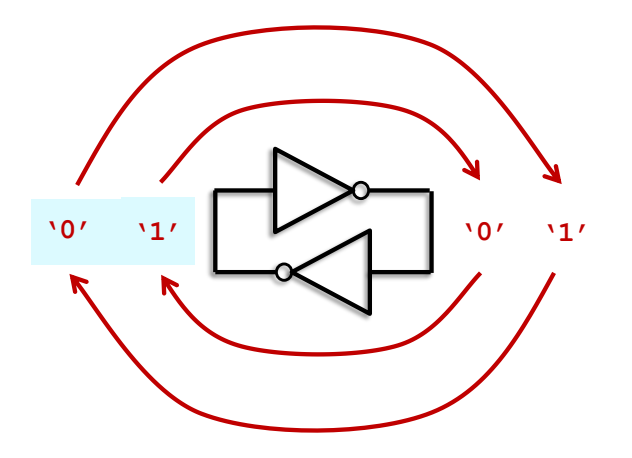

#### **Comment écrire cette mémoire ?**

**Peut-on aussi mémoriser l'information ?**

**12** 

**r4**

**r1**

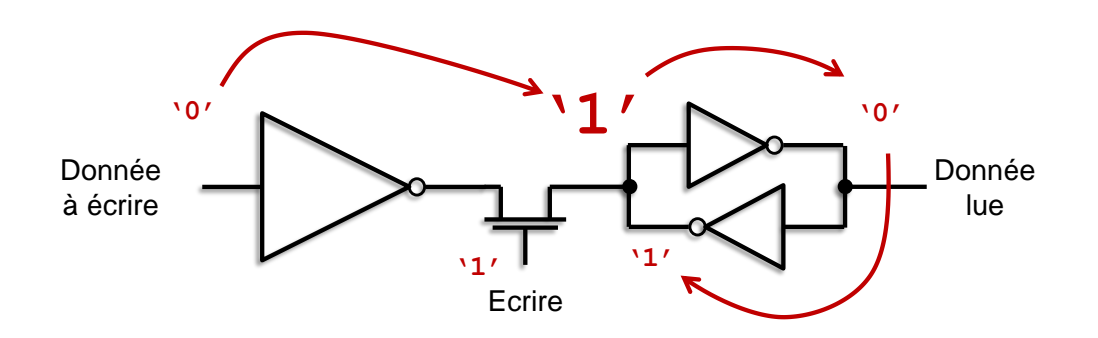

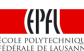

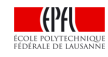

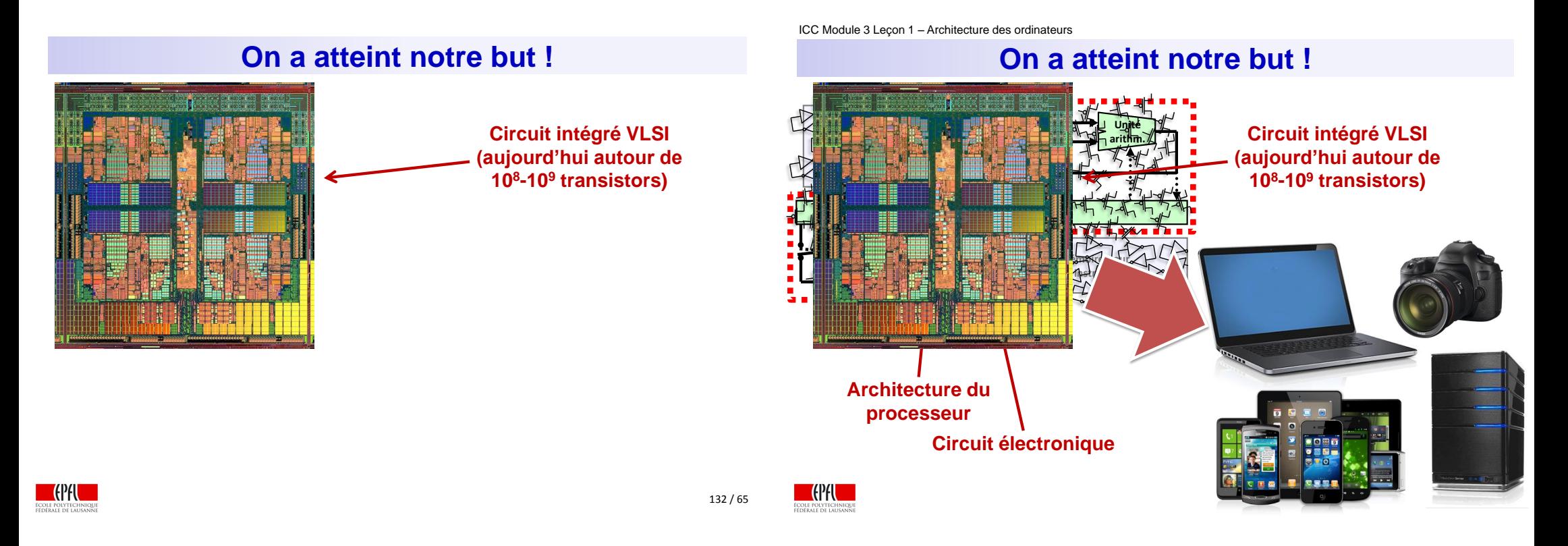

#### **La croissance de la performance**

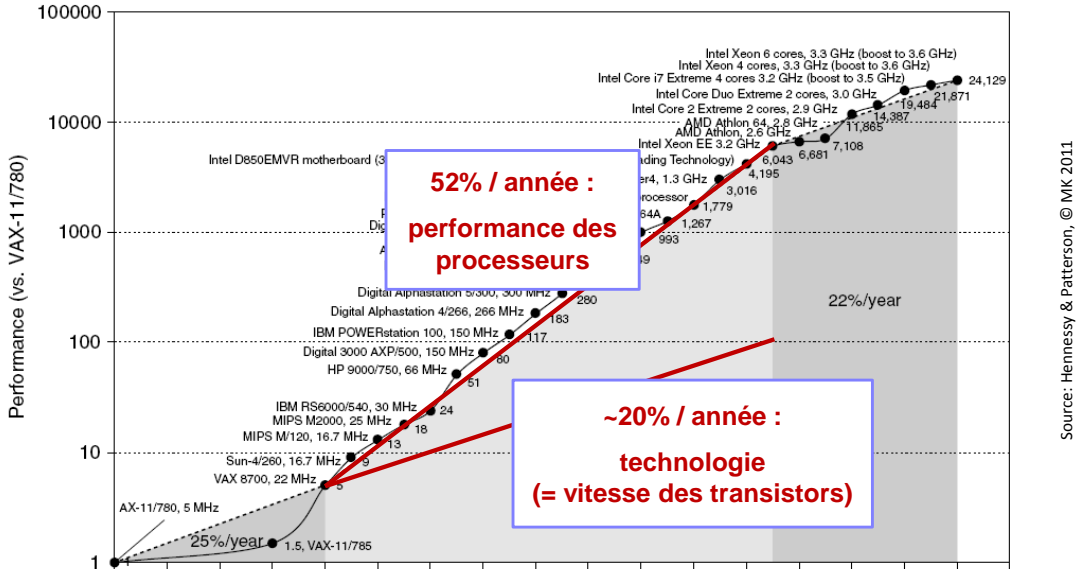

1978 1980 1982 1984 1986 1988 1990 1992 1994 1996 1998 2000 2002 2004 2006 2008 2010 2012

#### **La croissance de la performance**

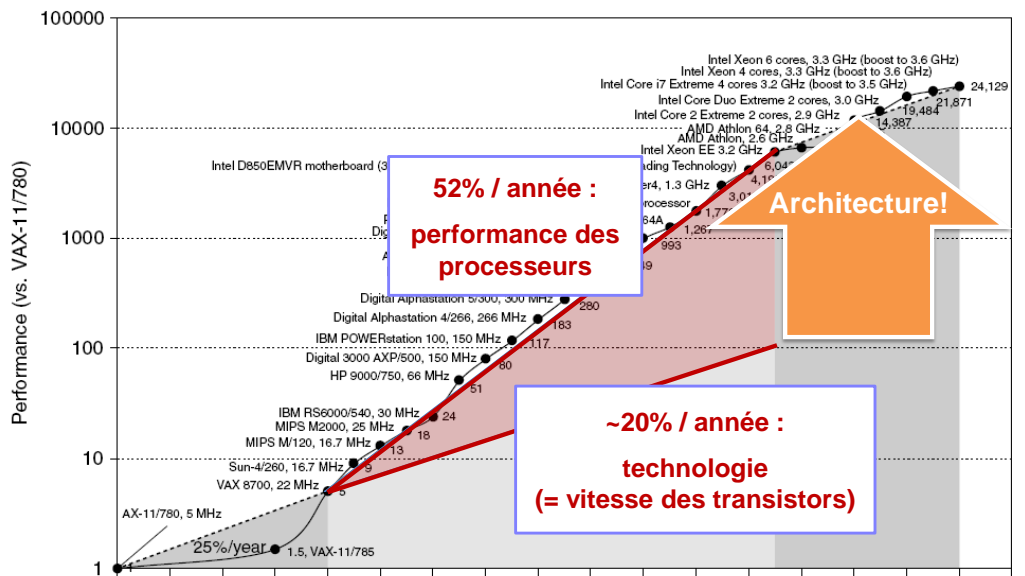

1978 1980 1982 1984 1986 1988 1990 1992 1994 1996 1998 2000 2002 2004 2006 2008 2010 2012

#### **Faire des sommes est facile…**

#### **Faire un circuit est aussi (relativement) facile…**

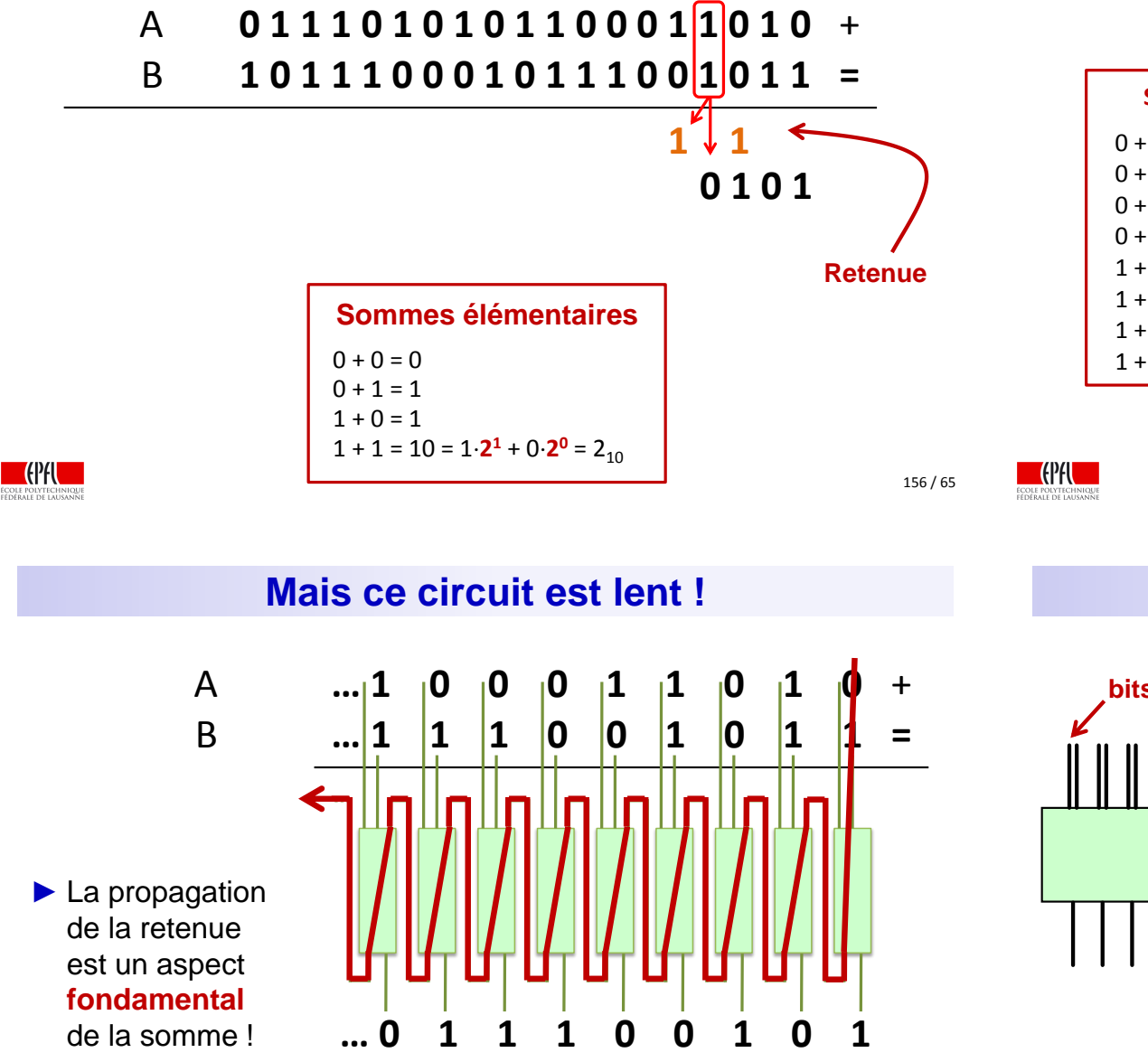

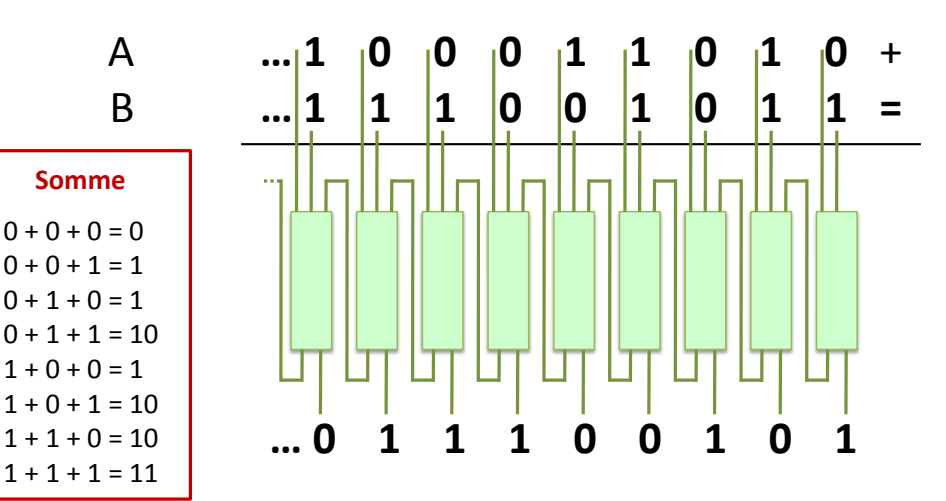

163 / 65

# **Additionneur 32 bit bits 0 Additionneur 32 bit bits 63 Retenue des bits 31**

**Peut-on faire mieux ?**

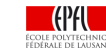

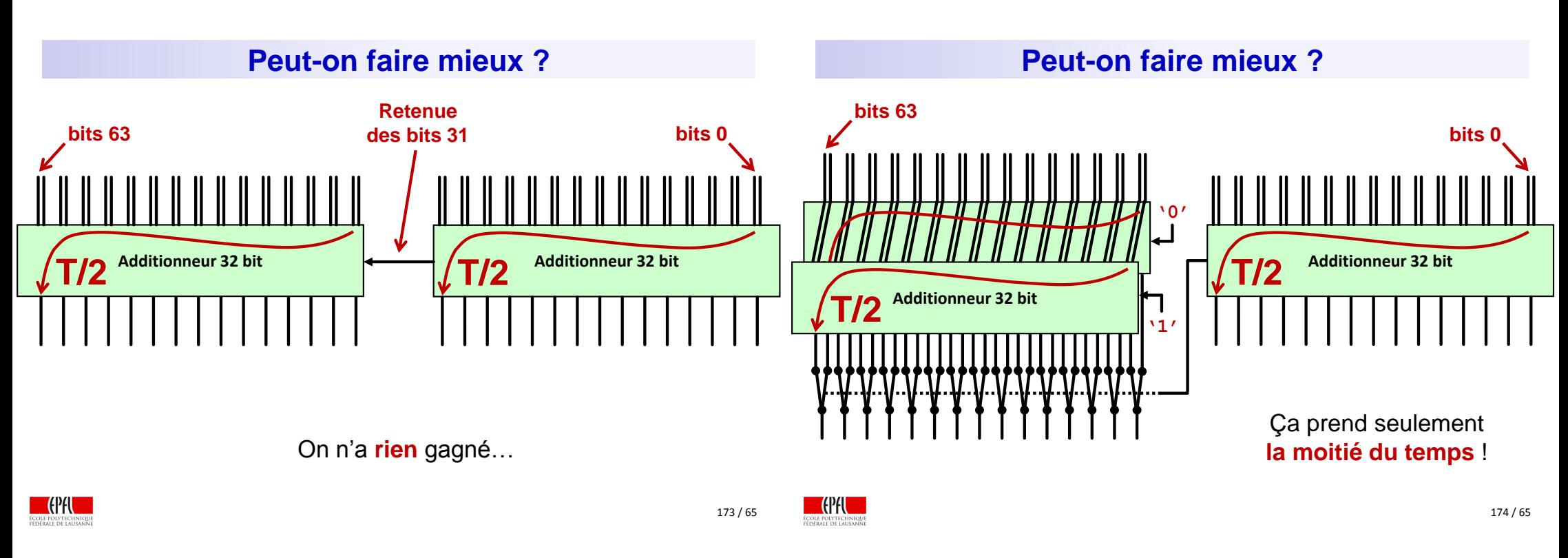

ICC Module 3 Leçon 1 – Architecture des ordinateurs

## **Le génie informatique (1)**

- ► On peut profondément changer la performance du circuit sans en changer la fonctionnalité
- ► On peut investir plus de transistors et plus d'énergie pour obtenir des circuits très rapides
- ► On peut ralentir les circuits pour épargner de l'énergie

Ceci est un exemple de **synthèse logique** qui est une des branches de l'ingéniérie informatique (**Computer Engineering**)

#### **Notre processeur**

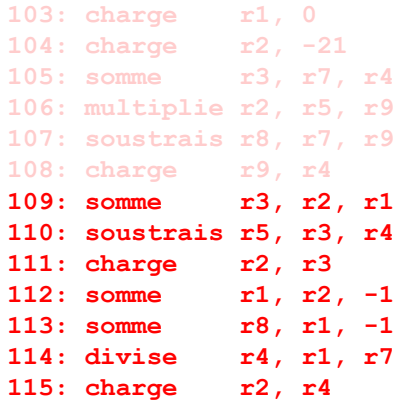

# On exécute approximativement

**une instruction** par cycle

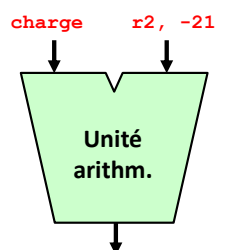

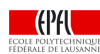

#### **Doubler le débit de notre processeur**

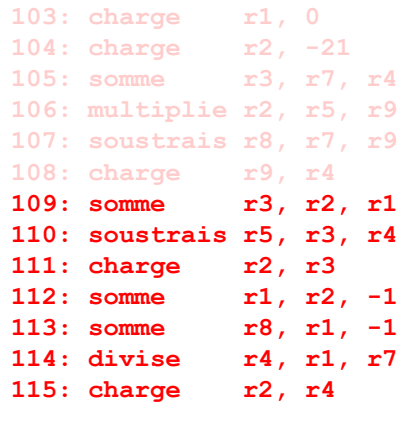

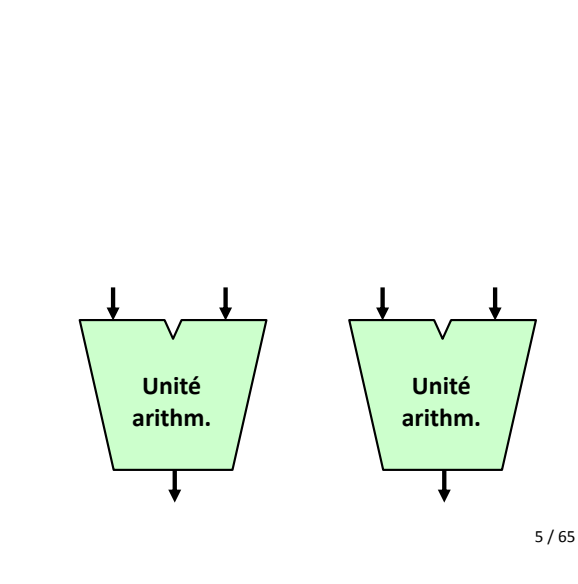

#### **Doubler le débit de notre processeur**

**103: charge r1, 0 104: charge r2, -21 105: somme r3, r7, r4 106: multiplie r2, r5, r9 107: soustrais r8, r7, r9 108: charge r9, r4 109: somme r3, r2, r1 110: soustrais r5, r3, r4 111: charge r2, r3 112: somme r1, r2, -1 113: somme r8, r1, -1 114: divise r4, r1, r7 115: charge r2, r4**

On exécute maintenant approximativement **deux instructions** par cycle !

#### **Problèmes ?!**

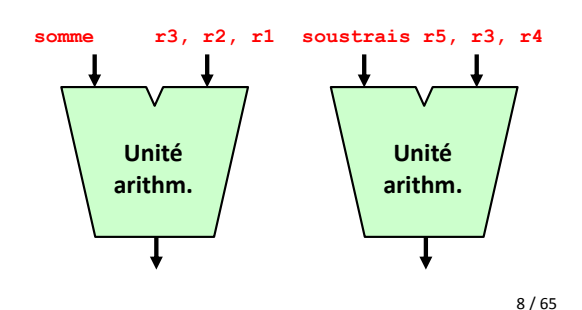

**COPAL** 

#### **Doubler le débit de notre processeur**

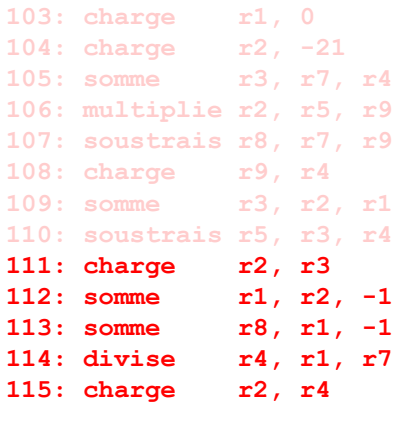

Le problème est que la deuxième instruction a besoin d'une valeur calculée par la première ! Si on ne fait pas attention, **le résultat sera faux** !

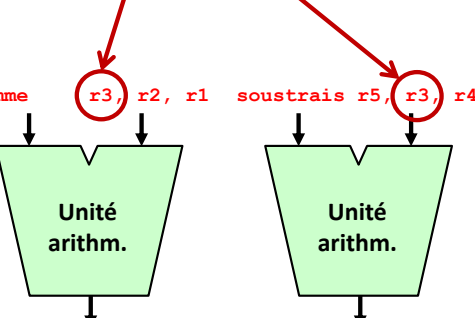

**Doubler le débit de notre processeur**

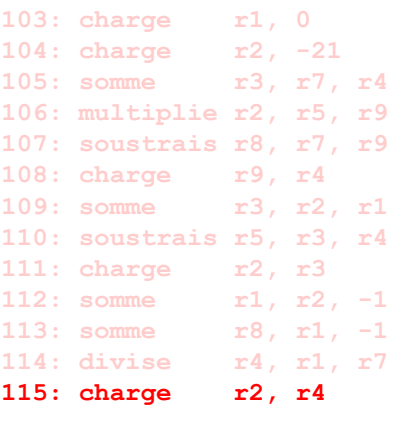

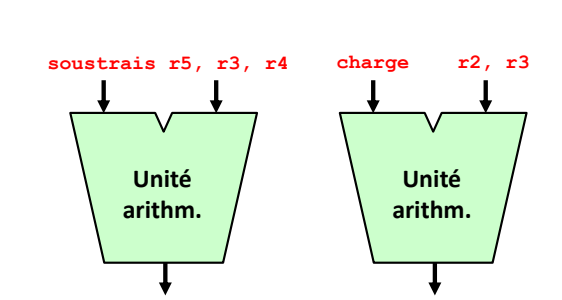

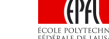

 $\blacksquare$ 

# Do**pler le débit de notre processeur**

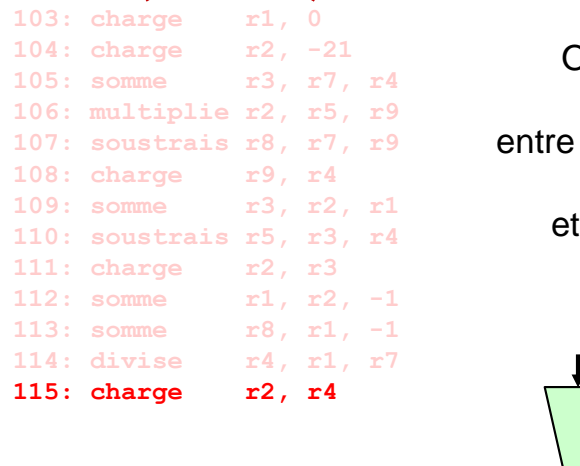

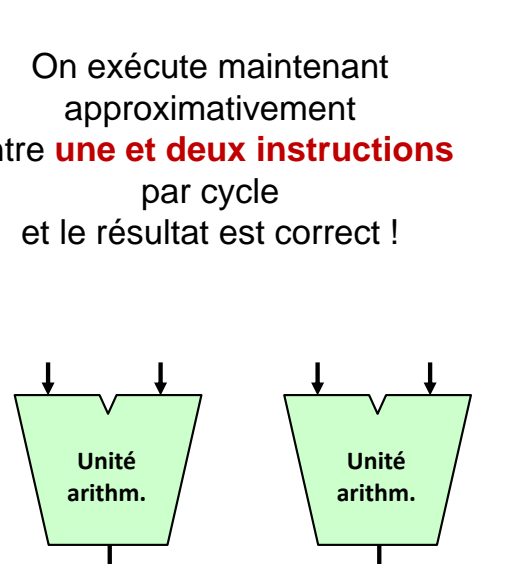

## **Le génie informatique**

- ▶ On peut modifier la structure du système pour exécuter les programmes plus rapidement
- ► On peut ajouter des ressources aux processeurs pour les rendre beaucoup plus rapides
- ► On peut utiliser des processeurs très élémentaires pour les rendre économiques et peu gourmands en énergie

On vient de voir un exemple d'**architecture des ordinateurs**, qui est une autre des branches du génie informatique (ou **Computer Engineering**)

#### **Un processeur "superscalaire"**

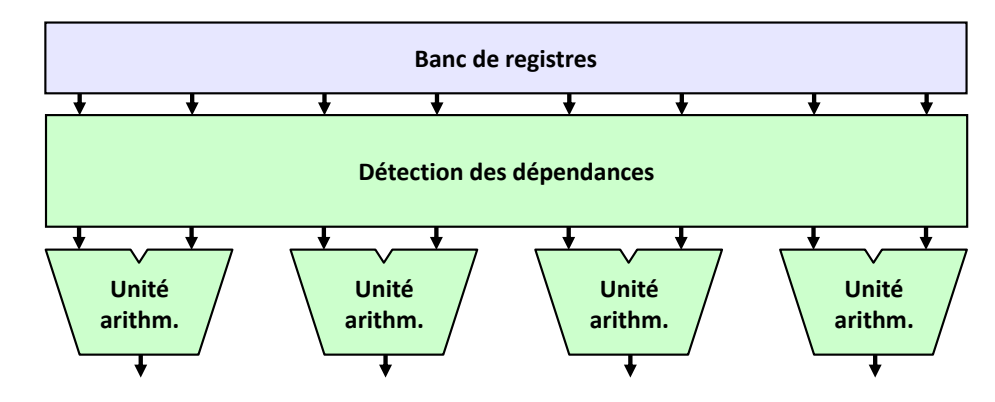

- ► Tous les processeurs modernes pour les ordinateurs portables et les serveurs sont de ce type
- ▶ De plus, ils réordonnancent les instructions et en exécutent avant que ce soit sûr qu'elles doivent être exécutées (p.ex. après une instruction comme **cont\_neg**)

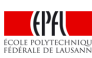

12 / 65